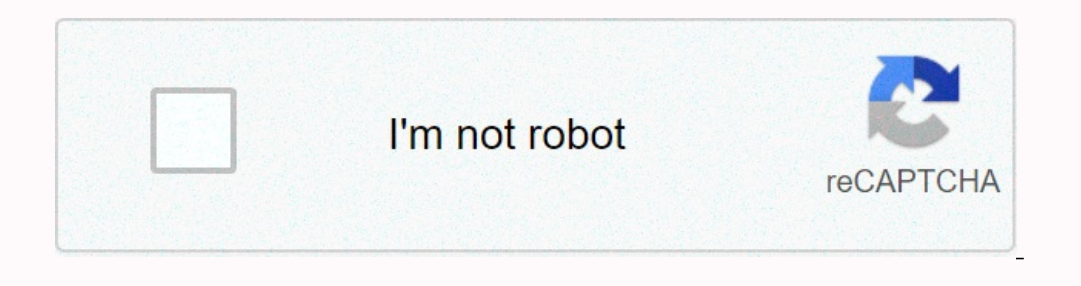

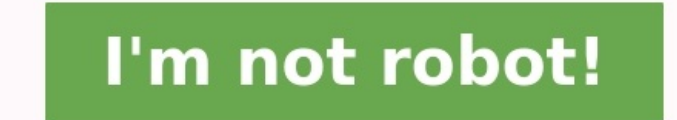

## **Carte du monde noir et blanc a imprimer pdf**

Mappemonde - Quelle est la première carte du monde ?La carte de Bedolina est un pétroglyphe préhistorique reconnu comme l'une des plus anciennes cartes topographiques, les figures les plus anciennes ayant semble-t-il été g monde ?Carte (map) du monde vierge en noir et blanc à imprimer avec tous les continents, les pays et les océansUne carte du monde vierge est une carte qui n'est pas encore annotée ou colorée, et qui est utilisée pour l'étu et de mieux comprendre leur position géographique dans le monde.Pour vos cours de géographie et découvrir le monde sur papier, imprimez cette carte du monde où vous allez pouvoir détailler la carte l'Europe (France, Italie océans...

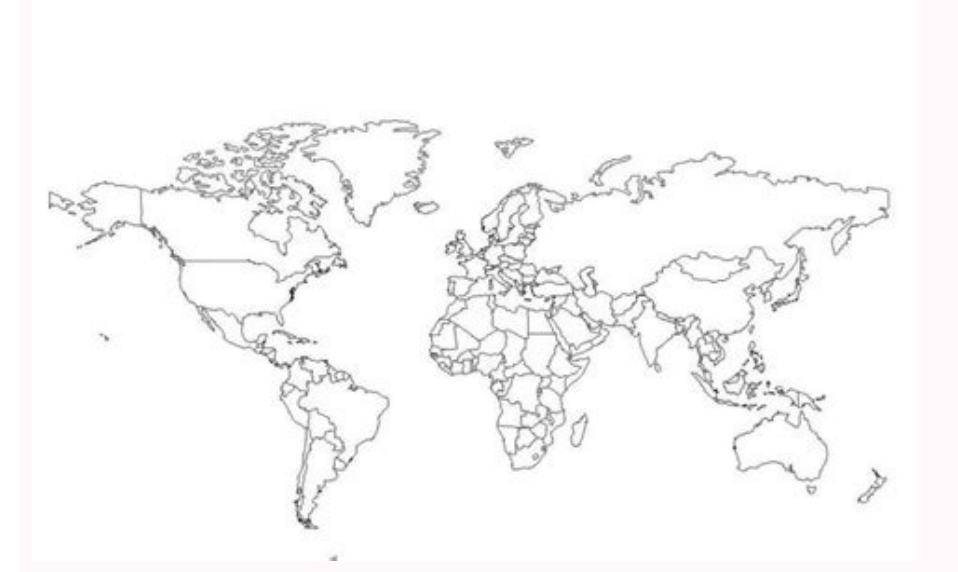

## Pour faire apparaître chaque pays, vous pouvez même coller des petites drapeaux du monde.

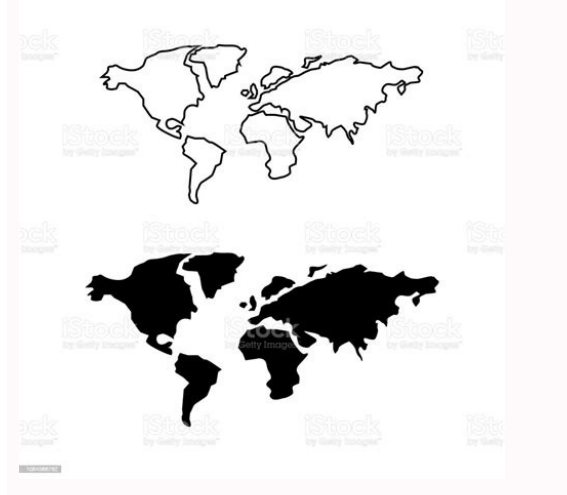

Le champ des possibles est infini. Imprimer Cartes à imprimer Bienvenue à MundoMapa!. Un site web où vous trouverez des cartes imprimables du monde entier. Cartes des continents et cartes des pays... Tous sont disponibles voulons vous fournir ce type de matériel sans frais. C'est pourquoi nous vous demandons si vous aimez notre site Web de nous recommander avec votre famille et vos amis pour continuer à grandir dans le monde des cartes! Les encore. Ces cartes sont un excellent moyen d'avoir une référence visuelle pour une meilleure compréhension de l'emplacement des différents lieux. Et grâce à la technologie, des cartes du monde de haute qualité peuvent être numériques tels que PDF, JPG, PNG et bien d'autres. Ces cartes peuvent être téléchargées et imprimées sur des feuilles de haute qualité pour une utilisation en classe, à la maison ou au bureau.

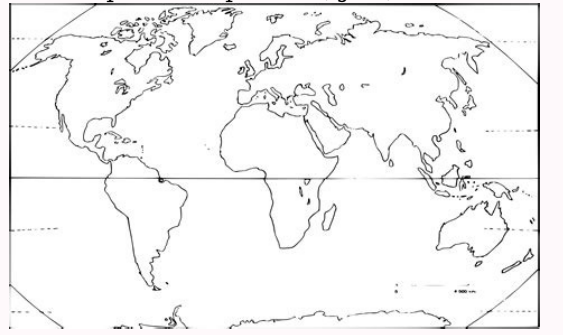

Ces cartes du monde imprimables peuvent également être utilisées pour concevoir et créer des paysages, des jeux de société, etc. Des cartes du monde imprimables de haute qualité peuvent être trouvées en ligne. Ces cartes s sur des feuilles A4, A3 et de nombreuses autres tailles. Ces cartes peuvent être utilisées pour n'importe quel projet de conception et ont une excellente qualité d'impression. En outre, des cartes du monde imprimables de h cartes du monde peuvent également être trouvées gratuitement en ligne. Ces cartes peuvent être facilement tre facilement téléchargées et imprimées pour un usage personnel. Ces cartes gratuites ont généralement une qualité avoir une référence visuelle rapide et gratuite. Les cartes du monde imprimables sont un excellent outil pour ceux qui veulent avoir une référence visuelle de l'emplacement de différents pays, villes, mers, océans, etc. Ce téléchargées et imprimées sur des feuilles de haute qualité pour un usage personnel ou professionnel. En outre, les cartes du monde peuvent également être personnalisées pour répondre à vos besoins. Et pour ceux qui ont un leur nom l'indique, des cartes qui peuvent être imprimées sur papier. Souvent, ces cartes sont conçues spécifiquement pour une zone géographique particulière, telle qu'une ville, un parc national ou un pays entier. Les car commun, les sentiers de randonnée, etc. Il existe de nombreuses raisons pour lesquelles vous devriez envisager d'imprimer une carte pour votre prochain voyage. Voici quelques raisons principales : Planification: En ayant u plus efficacement. Cela vous aide également à voir quels endroits sont proches les uns des autres et à les regrouper en conséquence. Orientation: Lorsque vous êtes dans un nouvel endroit, il peut être facile de se perdre o Internet ou si votre appareil électronique est à court de batterie. Je me souviens: L'impression d'une carte peut également être un souvenir précieux de votre voyage.

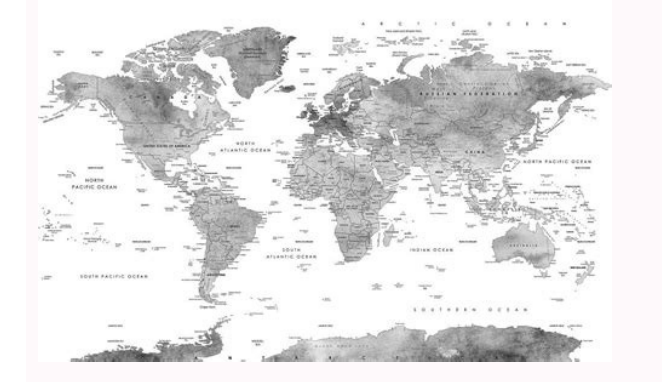

Vous pouvez noter les endroits que vous avez visités, les itinéraires que vous avez empruntés et les notes personnelles sur la carte, et le garder comme souvenir pour vous souvenir de votre voyage pour les années à venir. existe de nombreux sites Web qui offrent des cartes gratuites à imprimer. Recherchez simplement des « cartes imprimables » dans votre moteur de recherche préféré et choisissez celle que vous préférez. Utilisez une impriman même créer la vôtre à l'aide d'un logiciel d'édition de cartes.

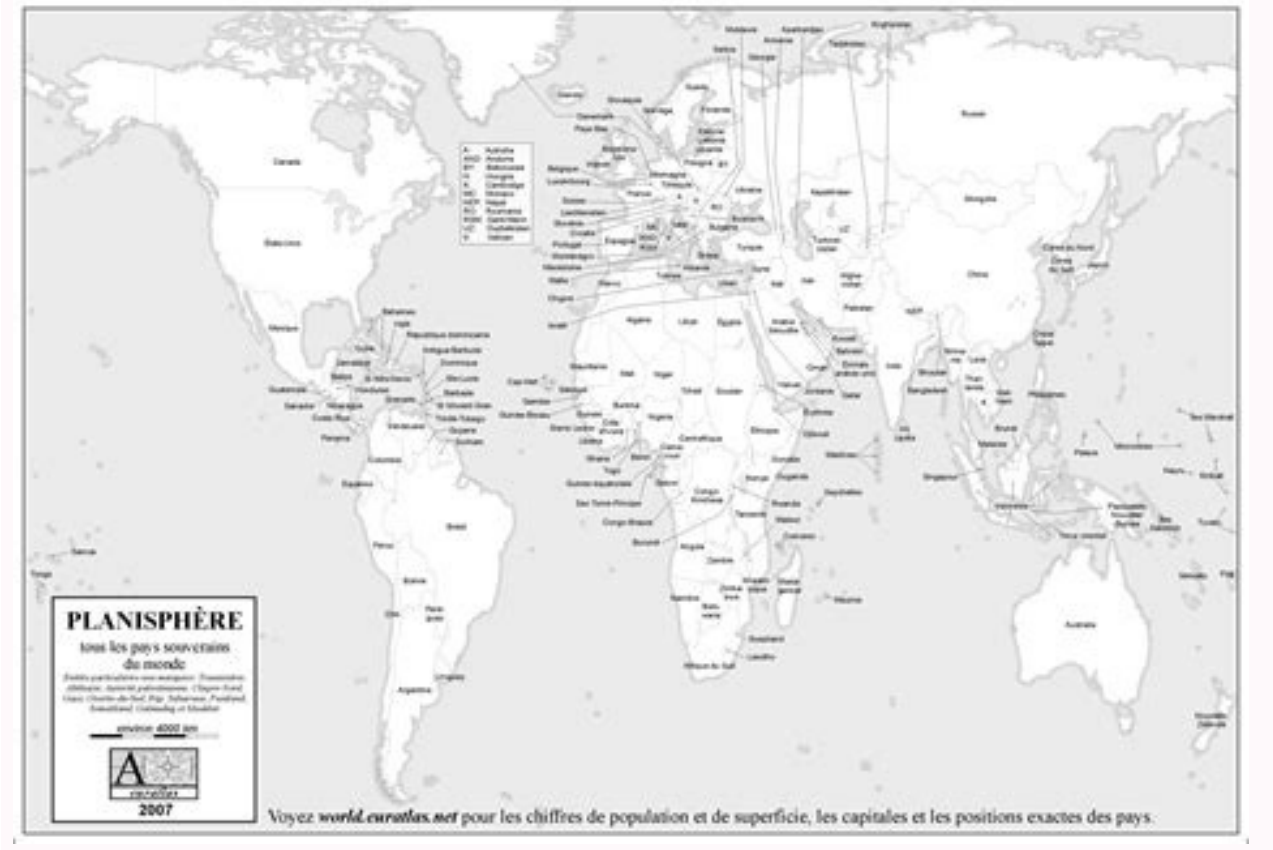

Imprimer dans une imprimerie : Si vous préférez avoir une carte de grande taille de haute qualité, vous pouvez l'imprimer dans une imprimerie locale. Avant d'imprimer une carte, il y a quelques points à garder à l'esprit p voyage. Si vous n'avez besoin que d'un plan de la ville, vous n'aurez peut-être pas besoin d'une très grande taille.

Si vous prévoyez de faire de la randonnée dans un parc national, vous aurez peut-être besoin d'une carte plus grande et plus grande et plus détaillée. Qualité : si vous souhaitez imprimer une carte de haute resolution. Une type de papier que vous souhaitez utiliser. Si vous prévoyez d'emporter la carte avec vous pendant votre voyage, vous voudrez peut-être du papier résistant à l'eau ou durable. Couleurs, assurez-vous que votre imprimante pe s'agit de trouver des cartes à imprimer. Voici quelques options courantes : Sites Web touristiques: De nombreux sites Web touristiques offrent des cartes gratuites des villes populaires et des zones touristiques. Imprimeri cartographiques : certaines applications cartographiques, telles que Google Maps, offrent la possibilité de télécharger une carte pour une utilisation hors ligne ou pour l'imprimer. Concevoir des sites Web de conception co fois que vous avez imprimé une carte, il existe de nombreuses façons de l'utiliser pendant votre voyage. Voici quelques idées : Planifiez votre itinéraire : utilisez la carte pour planifier votre itinéraire quotidien et as pour trouver votre chemin. Notez vos souvenirs: Utilisez la carte pour prendre des notes et noter les endroits spéciaux que vous avez visités, les restaurants préférés et d'autres souvenirs de votre voyage. L'impression d' votre voyage et à rester organisé, mais cela peut aussi servir de souvenir précieux de votre voyage. Que vous téléchargiez une carte gratuite en ligne ou que vous l'imprimiez dans une imprimerie locale, une carte imprimée faire avant votre prochain voyage.